КИМ

### **Единый государственный экзамен по ИНФОРМАТИКЕ и ИКТ**

#### **Инструкция по выполнению работы**

Экзаменационная работа состоит из двух частей, включающих в себя 27 заданий. Часть 1 содержит 23 задания с кратким ответом, часть 2 содержит 4 задания с развёрнутым ответом.

На выполнение экзаменационной работы по информатике и ИКТ отводится 3 часа 55 минут (235 минут).

Ответы к заданиям 1–23 записываются в виде числа, последовательности букв или цифр. Ответы запишите в поле ответа в тексте работы, а затем перенесите в бланк ответов № 1.

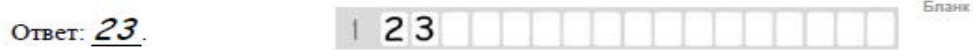

Задания 24–27 требуют развёрнутого ответа. В бланке ответов № 2 укажите номер задания и запишите его полное решение.

Все бланки ЕГЭ заполняются яркими чёрными чернилами. Допускается использование гелевой, капиллярной или перьевой ручек.

При выполнении заданий можно пользоваться черновиком. Записи в черновике не учитываются при оценивании работы.

Баллы, полученные Вами за выполненные задания, суммируются. Постарайтесь выполнить как можно больше заданий и набрать наибольшее количество баллов.

*Желаем успеха!*

В экзаменационных заданиях используются следующие соглашения.

- 1. Обозначения для логических связок (операций):
- a) отрицание (инверсия, логическое НЕ) обозначается ¬ (например, ¬А);
- b) конъюнкция (логическое умножение, логическое И) обозначается /\ (например,  $A \wedge B$ ) либо & (например, A & B);
- с) дизъюнкция (логическое сложение, логическое ИЛИ) обозначается  $\lor$ (например,  $A \lor B$ ) либо | (например,  $A \lor B$ );
- d) следование (импликация) обозначается  $\rightarrow$  (например, A  $\rightarrow$  B);
- e) тождество обозначается ≡ (например,  $A \equiv B$ ). Выражение  $A \equiv B$  истинно тогда и только тогда, когда значения A и B совпадают (либо они оба истинны, либо они оба ложны);
- f) символ 1 используется для обозначения истины (истинного высказывания); символ 0 – для обозначения лжи (ложного высказывания).

2. Два логических выражения, содержащих переменные, называются равносильными (эквивалентными), если значения этих выражений совпадают при любых значениях переменных. Так, выражения  $A \rightarrow B$  и ( $\neg A$ )  $\vee$  В равносильны, а А  $\vee$  В и А  $\wedge$  В неравносильны (значения выражений разные, например, при  $A = 1$ ,  $B = 0$ ).

3. Приоритеты логических операций: инверсия (отрицание), конъюнкция (логическое умножение), дизъюнкция (логическое сложение), импликация (следование), тождество. Таким образом,  $\neg A \wedge B \vee C \wedge D$  означает то же, что и  $((\neg A) \land B) \lor (C \land D)$ .

Возможна запись А  $\land$  В  $\land$  С вместо (А  $\land$  В)  $\land$  С. То же относится и к дизъюнкции: возможна запись А  $\lor$  В  $\lor$  С вместо (А  $\lor$  В)  $\lor$  С.

4. Обозначения Мбайт и Кбайт используются в традиционном для информатики смысле – как обозначения единиц измерения, чьё соотношение с единицей «байт» выражается степенью двойки.

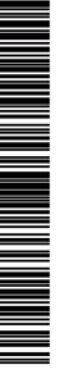

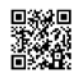

Ответ:

**3**

ТРЕНИРОВОЧНЫЙ

PEHZPOBOJHPIX KNN Ne190930

КИМ №190930

# содержатся сведения о протяжённости каждой из этих дорог (в километрах). П1 | П2 | П3 | П4 | П5 | П6  $\Pi1$  16 15 20 18  $\Pi2$  16 10 12  $\overline{13}$  15 10  $\Pi4$  | 12 | | | 19 | 21 П5 | 20 | | | | 19 | | | 17

Так как таблицу и схему рисовали независимо друг от друга, то нумерация

населённых пунктов в таблице никак не связана с буквенными обозначениями на графе. Определите, какова протяжённость дороги из пункта Д в пункт Е. В ответе запишите целое число – так, как оно указано в таблице.

На рисунке схема дорог Н-ского района изображена в виде графа; в таблице

**Часть 1**

*Ответами к заданиям 1–23 являются число, последовательность букв или цифр, которые следует записать в БЛАНК ОТВЕТОВ № 1 справа от номера соответствующего задания, начиная с первой клеточки, без пробелов, запятых и других дополнительных символов. Каждый символ пишите в отдельной клеточке в соответствии с приведёнными в бланке образцами.*

Сколько единиц в двоичной записи значения выражения 2328+5F16? **1** П6 18 21 17

Ответ:

Логическая функция F задается выражением  $(x \land \neg y) \lor (\neg x \land z)$ . Определите, какому столбцу таблицы истинности функции F соответствует каждая из переменных  $x$ ,  $y$ ,  $z$ . В ответе напишите буквы x, y, z в том порядке, в котором идут соответствующие им столбцы (сначала — буква, соответствующая первому столбцу; затем — буква, соответствующая второму столбцу, и т.д.). Буквы в ответе пишите подряд, никаких разделителей между буквами ставить не нужно. **2**

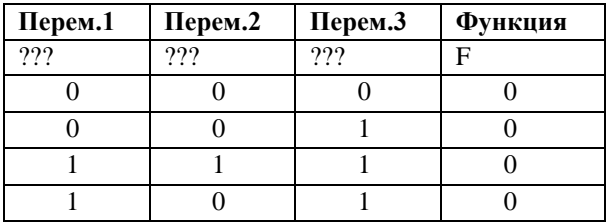

Ответ:

**4** 

Ниже представлены две таблицы из базы данных. Каждая строка таблицы 2 содержит информацию о ребёнке и об одном из его родителей. Информация представлена значением поля ID в соответствующей строке таблицы 1. Определите на основании приведённых данных ID правнука Павлова А.П.

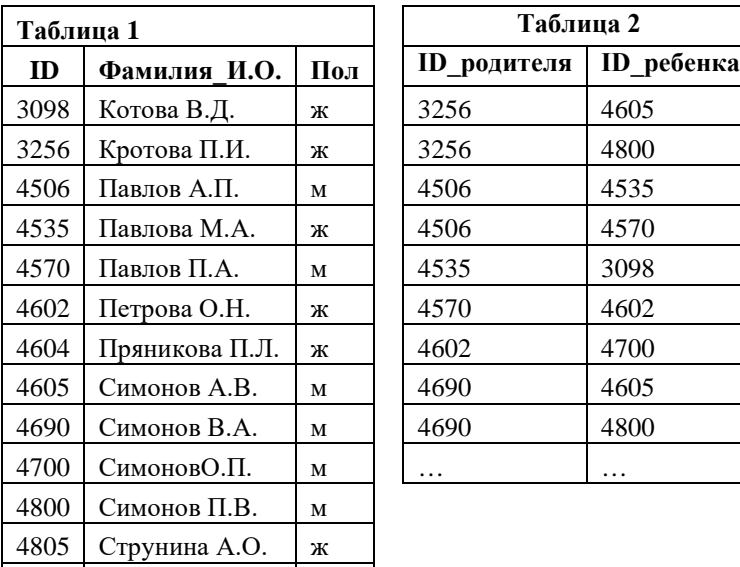

Ответ:

**5**

Для кодирования букв А, Б, В, Г решили использовать двухразрядные последовательные двоичные числа (от 00 до 11, соответственно). Если таким способом закодировать последовательность символов ГВББАГ и записать результат восьмеричным кодом, то получится 64138. Запишите в качестве ответа, какой код соответствует букве В.

Ответ: \_\_\_\_\_\_\_\_\_\_\_\_\_\_\_\_\_\_\_\_\_\_\_\_\_\_\_.

 $\| \ldots \|$ 

**6**

**7**

Автомат получает на вход четырёхзначное число. По этому числу строится новое число по следующим правилам:

> 1. Складываются первая и последняя цифры исходного числа, вторая и третья цифры перемножаются.

> 2. Полученные два числа записываются друг за другом в порядке убывания (без разделителей).

Пример. Исходное число: 7631. Суммы: 7 + 1 = 8; 6 \* 3 = 18. Результат: 188.

Ответ: \_\_\_\_\_\_\_\_\_\_\_\_\_\_\_\_\_\_\_\_\_\_\_\_\_\_\_.

Укажите **наибольшее** число, в результате обработки которого автомат выдаст число 129 Дан фрагмент электронной таблицы. Из ячейки Е2 в ячейку С3 была скопирована формула. При копировании адреса ячеек в формуле автоматически изменились. Запишите в ответе числовое значение формулы в  $\alpha$ чейке С3.

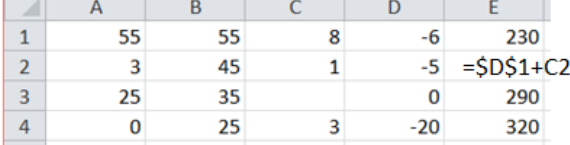

*Примечание: \$ используется для обозначения абсолютной адресации.*

 $O$ твет:  $\qquad \qquad$ 

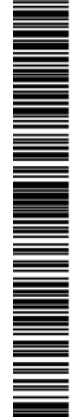

**10**

Определите, какое число будет напечатано в результате выполнения программы, записанной ниже на двух языках программирования.

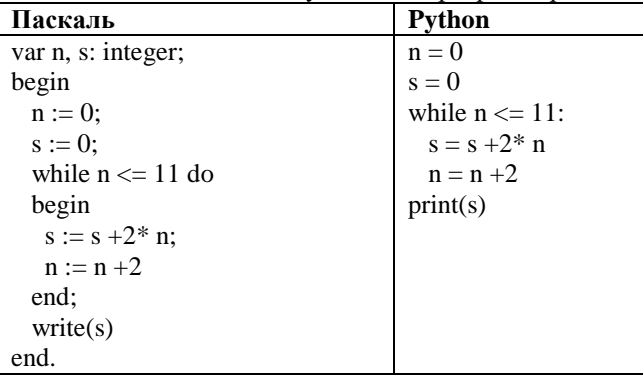

Ответ:

Для хранения одноканальной (моно) звукозаписи с частотой дискретизации 24 кГц и глубиной звука 16 бит выделено 375 Кбайт памяти. Сжатие данных не производится. Какова продолжительность звукозаписи в секундах? Ответ запишите без указания единиц измерения. **9**

Ответ: \_\_\_\_\_\_\_\_\_\_\_\_\_\_\_\_\_\_\_\_\_\_\_\_\_\_\_.

Сколько трехзначных десятичных чисел можно составить из цифр 1,2,3,4? Каждая цифра, кроме 3, может входить в состав числа любое количество раз или не встречаться совсем. Цифра 3 должна присутствовать в каждом числе хотя бы один раз.

Ответ: \_\_\_\_\_\_\_\_\_\_\_\_\_\_\_\_\_\_\_\_\_\_\_\_\_\_\_.

Ниже на двух языках программирования записан рекурсивный алгоритм F. **11**

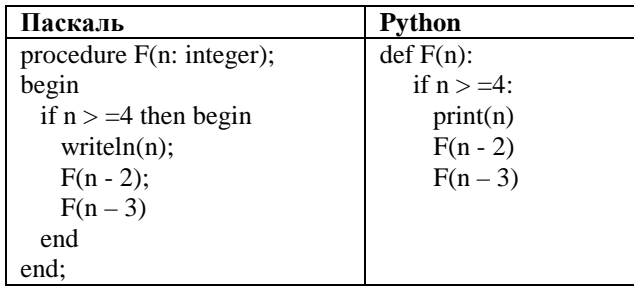

Чему равна сумма напечатанных на экране цифр при выполнении вызова F(8)?

 $O$ твет:  $\qquad \qquad \ldots$ 

**12**

В терминологии сетей TCP/IP маской сети называется двоичное число, определяющее, какая часть IP-адреса узла сети относится к адресу сети, а какая – к адресу самого узла в этой сети. Обычно маска записывается по тем же правилам, что и IP-адрес, – в виде четырёх байтов, причём каждый байт записывается в виде десятичного числа. При этом в маске сначала (в старших разрядах) стоят единицы, а затем с некоторого разряда – нули. Адрес сети получается в результате применения поразрядной конъюнкции к заданным IP-адресу узла и маске.

> Например, если IP-адрес узла равен 231.32.255.131, а маска равна 255.255.240.0, то адрес сети равен 231.32.240.0.

Даны узел с IP-адресом 253.155.238.12 и маска 255.255.252.0. Определите адрес сети и запишите значение третьего слева байта в виде двоичного кода.

Ответ: \_\_\_\_\_\_\_\_\_\_\_\_\_\_\_\_\_\_\_\_\_\_\_\_\_\_\_.

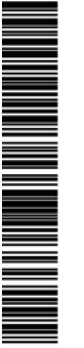

В турнире участвуют 75 шахматистов. Специальное устройство хранит данные о каждом из них: номер с использованием минимально возможного количества бит, одинакового для каждого шахматиста, место, которое занял шахматист в турнире, также с использованием минимально возможного количества бит, одинакового для каждого шахматиста. Места в турнире распределяются в соответствии с полученными баллами, каждому месту турнирной таблицы соответствует один и только один участник. Для хранения сведений о результатах турнира отведено минимально возможное целое число байт. Определите необходимый объем памяти для хранения сведений о результатах турнира. Запишите ответ без указания единиц измерения.

Ответ: \_\_\_\_\_\_\_\_\_\_\_\_\_\_\_\_\_\_\_\_\_\_\_\_\_\_\_.

**13**

**14**

Исполнитель Чертёжник перемещается на координатной плоскости, оставляя след в виде линии. Чертёжник может выполнять команду **сместиться на (a, b)**, где a, b – целые числа. Эта команда перемещает Чертёжника из точки с координатами (x, y) в точку с координатами

(x + a; y + b). Например, если Чертёжник находится в точке с координатами (4, 2), то

команда **сместиться на (2, −3)** переместит Чертёжника в точку (6,  $-1$ ).

Цикл

ПОВТОРИ число РАЗ

последовательность команд

#### КОНЕЦ ПОВТОРИ

означает, что последовательность команд будет выполнена указанное число раз (число должно быть натуральным).

Определите количество повторений N, чтобы в результате выполнения программы Чертёжник оказался в точке с координатами (132, 110) если своё движение он начинает в начале координат.

## НАЧАЛО ПОВТОРИ N РАЗ **сместиться на (6, 10) сместиться на (а, -5)** КОНЕЦ ПОВТОРИ КОНЕЦ

Ответ:

На рисунке представлена схема дорог, связывающих города А, Б, В, Г, Д, Е, Ж, З, И, К, Л. По каждой дороге можно двигаться только в одном направлении, указанном стрелкой. Сколько существует различных путей из

города А в город Л, проходящих через город Е?  $\overline{b}$ Д  $\overline{\mathbf{3}}$  $\mathsf{F}$ B

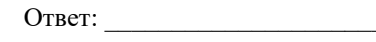

Сколько единиц содержится в двоичной записи значения выражения: 8<sup>1001</sup> +  $8^{10} - 8$ ? **16**

Ответ: \_\_\_\_\_\_\_\_\_\_\_\_\_\_\_\_\_\_\_\_\_\_\_\_\_\_\_.

**17**

**15**

В языке запросов поискового сервера для обозначения логической операции «ИЛИ» используется символ «|», а для обозначения логической операции «И» – символ «&».

Запросы к поисковому серверу, условно обозначенные буквами от А до Г, приведены в виде логических выражений. Расположите запросы в порядке возрастания количества страниц, которые найдет поисковый сервер по каждому запросу. Ответ запишите в виде последовательности соответствующих букв (АБВГ) слитно, без пробелов или других знаков.

А) *(принтеры & сканеры) & (мониторы | плоттеры)* Б) *принтеры | сканеры* В) *сканеры | мониторы& плоттеры | принтеры* Г) *принтеры & сканеры*

 $O$ твет:  $\qquad \qquad$ 

ТРЕНИРОВОЧНЫЙ PEHZPOBOJHDIX KNN Ne190930 КИМ №190930

A MARINA A MARINA A MARINA A A GALAMA A MARINA A A GALAMA A MARINA A A GALAMA A MARINA A A GALAMA A MARINA A M

**19**

Даны три отрезка на числовой прямой:  $A=[5, 12], B=[13, 19], C=[4, Y].$  Какому минимальному целому числу может быть равен Y, чтобы выражение выполнялось **для либого х?**  $(x\notin C) \rightarrow ((x\in B) \rightarrow (x\in A))=1$ 

Ответ: \_\_\_\_\_\_\_\_\_\_\_\_\_\_\_\_\_\_\_\_\_\_\_\_\_\_\_.

В программе используется одномерный целочисленный массив A с индексами от 0 до 7. Значения элементов равны 5, 1, 3, 27, 2, -10, -9, 6 соответственно, т.е.  $A[0] = 5$ ,  $A[1] = 1$  и т.д.

Определите значение переменной s после выполнения следующего фрагмента программы (записанного ниже на разных языках программирования).

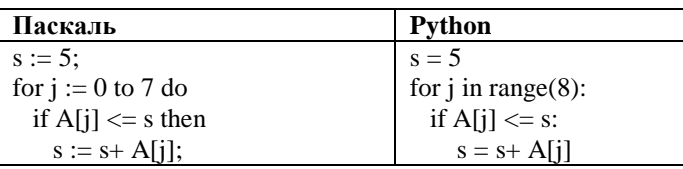

Ответ: \_\_\_\_\_\_\_\_\_\_\_\_\_\_\_\_\_\_\_\_\_\_\_\_\_\_\_.

**20**

Ниже на пяти языках программирования записан алгоритм. Получив на вход натуральное число x, этот алгоритм печатает число R. Укажите такое трехзначное число x, при вводе которого алгоритм печатает 17. Если таких чисел x несколько, укажите наибольшее из них.

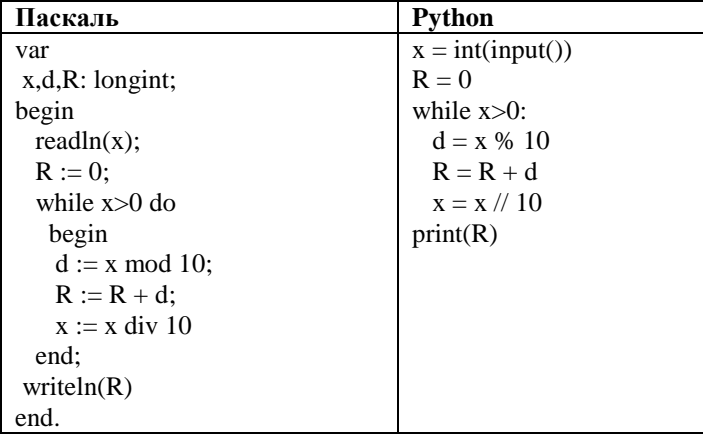

Ответ:

**21**

Напишите в ответе число, которое будет напечатано в результате выполнения следующего алгоритма (для Вашего удобства алгоритм представлен на двух языках программирования).

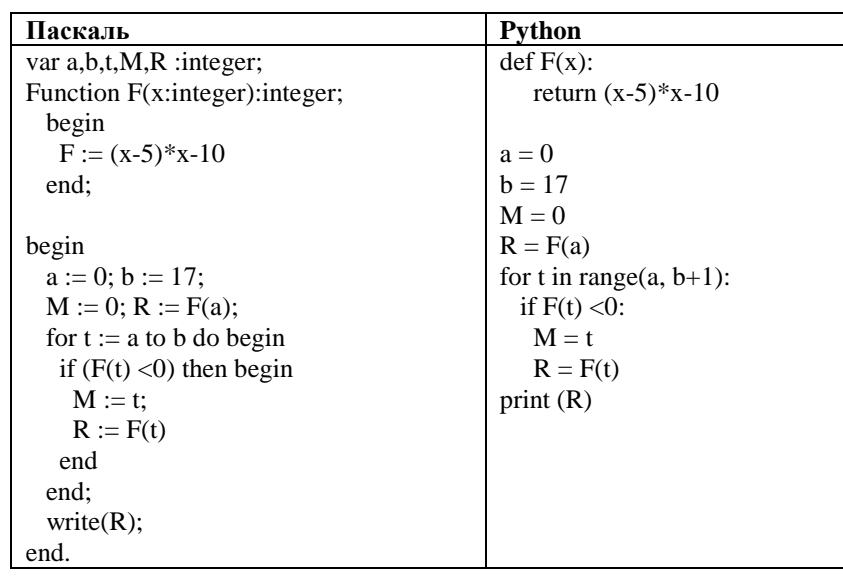

Ответ: \_\_\_\_\_\_\_\_\_\_\_\_\_\_\_\_\_\_\_\_\_\_\_\_\_\_\_.

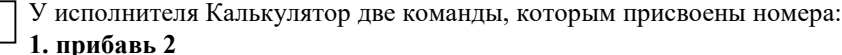

## **2. умножь на 4**

**22**

Выполняя первую из них, Калькулятор прибавляет к числу на экране 2, а выполняя вторую, увеличивает его в 4 раза. Сколько существует различных программ преобразования числа 2 в 40?

Ответ: на полно по последните селото с последните селото с по последните селото с по полно по селото с по селото с

ТРЕНИРОВОЧНЫЙ ᠊ᠣ EHNPOBOUHPIN KNM Nº190930 КИМ №190930

Сколько различных решений имеет система уравнений

**¬ (X1**∧ **X2)** ∨ **X3 = 1**

**¬ (X2**∧ **X3)** ∨ **X4 = 1 ¬ (X3**∧ **X4)** ∨ **X5 = 1**

> где x1, x2, …, x5 – логические переменные? В ответе не нужно перечислять все различные наборы значений переменных, при которых выполнено данное равенство. В качестве ответа нужно указать количество таких наборов.

 $O$ твет:

*Не забудьте перенести все ответы в бланк ответов № 1 в соответствии с инструкцией по выполнению работы.*

#### **Часть 2**

*Для записи ответов на задания этой части (24–27) используйте БЛАНК ОТВЕТОВ № 2. Запишите сначала номер задания (24, 25 и т. д.), а затем полное решение. Ответы записывайте чётко и разборчиво.*

**24**

**23**

Факториалом натурального числа n называется произведение всех натуральных чисел от 1 до n. Например,  $4! = 1 \cdot 2 \cdot 3 \cdot 4 = 24$ . На вход программы поступает положительное число A. Необходимо вывести минимальное натуральное K, для которого  $1! + 2! + ... + K! > A$ . K сожалению, приведённая ниже программа неправильная.

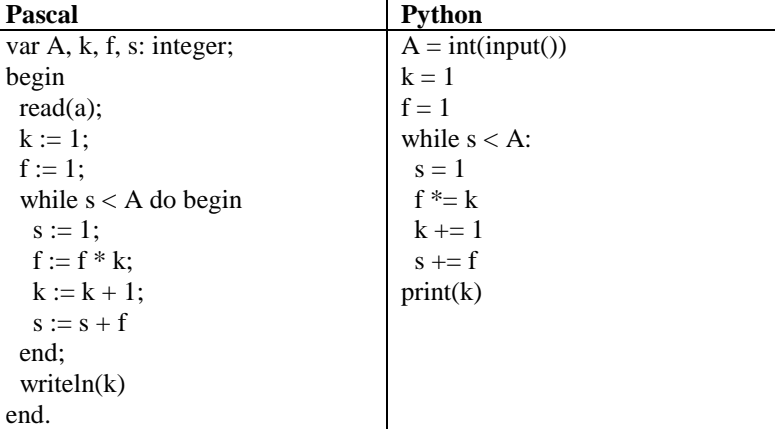

Последовательно выполните следующее.

1. Напишите, что выведет эта программа при вводе числа 8.

2. Назовите минимальное A, при котором программа выведет верный ответ.

3. Найдите допущенные программистом ошибки и исправьте их.

**25**

Дан целочисленный массив из 31 элемента, в котором записаны значения температуры воздуха в марте. Элементы массива могут принимать значения от (–20) до 20. Опишите на русском языке или на одном из языков программирования алгоритм, который подсчитывает количество дней, когда средняя температура по всем дням превышалась не более чем на 5 градусов. Если таких дней не было, сообщите «нет». Исходные данные объявлены так, как показано ниже. Использовать другие переменные запрещается.

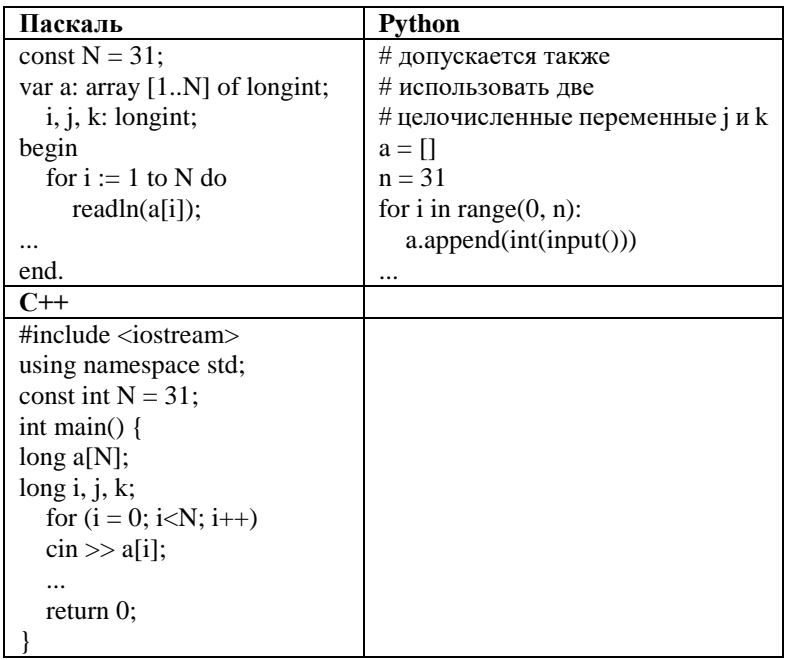

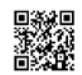

Два игрока, Петя и Ваня, играют в следующую игру. Перед игроками лежит **26 27**куча камней. Игроки ходят по очереди, первый ход делает Петя. За один ход игрок может

#### а) **добавить в кучу один камень**;

б) **увеличить количество камней в куче в два раза;**

в) **увеличить количество камней в куче в три раза**.

Игра завершается в тот момент, когда количество камней в куче становится не менее 55. В начальный момент в куче было S камней,  $1 < S < 54$ .

**Задание 1.** *а) Укажите все такие значения числа S, при которых Петя может выиграть в один ход. Обоснуйте, что найдены все нужные значения S, и опишите выигрышную стратегию.*

*б) Укажите значение S, при котором Петя не может выиграть за один ход, но при любом ходе Пети Ваня может выиграть своим первым ходом. Опишите выигрышную стратегию Вани.*

**Задание 2**. *Укажите такие значения S, при которых у Пети есть выигрышная стратегия, причём – Петя не может выиграть за один ход, и – Петя может выиграть своим вторым ходом, независимо от того, как будет ходить Ваня.*

*Для каждого указанного значения S опишите выигрышную стратегию Пети.*

**Задание 3**. *Укажите значение S, при котором: – у Вани есть выигрышная стратегия, позволяющая ему выиграть первым или вторым ходом при любой игре Пети, и – у Вани нет стратегии, которая позволит ему гарантированно выиграть первым ходом.*

*Для указанного значения S опишите выигрышную стратегию Вани.*

*Постройте дерево всех партий, возможных при этой выигрышной стратегии Вани (в виде рисунка или таблицы). На рёбрах дерева указывайте, кто делает ход, в узлах – количество камней в куче.*

На вход программы поступает последовательность из N целых положительных чисел. Нужно поменять местами наибольший и наименьший элементы последовательности. Если таких элементов несколько, действие нужно выполнить над первыми по порядку.

**Описание входных и выходных данных** 

В первой строке входных данных задаётся количество чисел *N* (1 ≤ *N* ≤ 1000). В каждой из последующих *N* строк записано одно натуральное число, не превышающее 10000.

Пример входных данных:

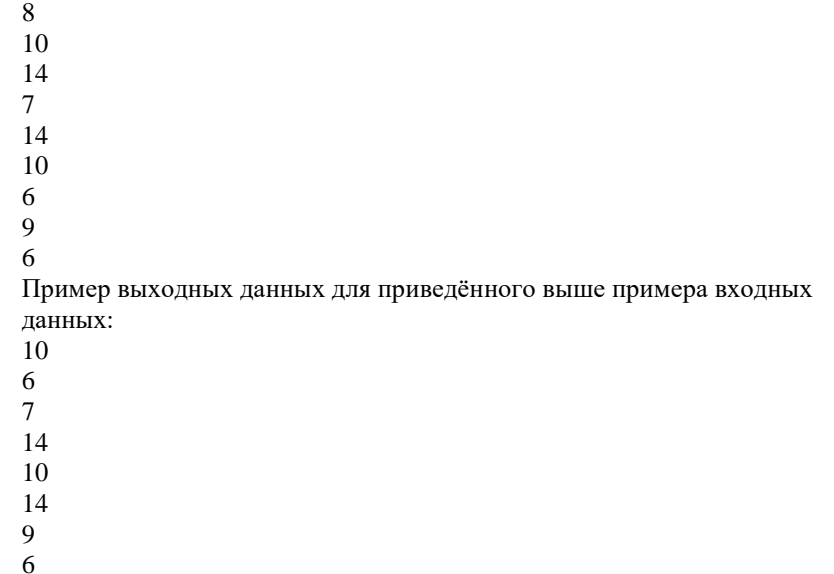

## **О проекте «Пробный ЕГЭ каждую неделю»**

Данный ким составлен командой всероссийского волонтёрского проекта «ЕГЭ 100 баллов» <https://vk.com/ege100ballov> и безвозмездно распространяется для любых некоммерческих образовательных целей.

### **Нашли ошибку в варианте?**

**Напишите нам, пожалуйста, и мы обязательно её исправим! Для замечаний и пожеланий:** [https://vk.com/topic-10175642\\_39951777](https://vk.com/topic-10175642_39951777) **(также доступны другие варианты для скачивания)**

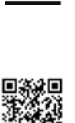

N AN HEINE ALT DE SAN HEINE ALT DER SAN HEINE ALT DER SAN HEINE ALT DER SAN HEINE ALT DER SAN HEINE ALT DER SA

## **Система оценивания экзаменационной работы по информатике и ИКТ**

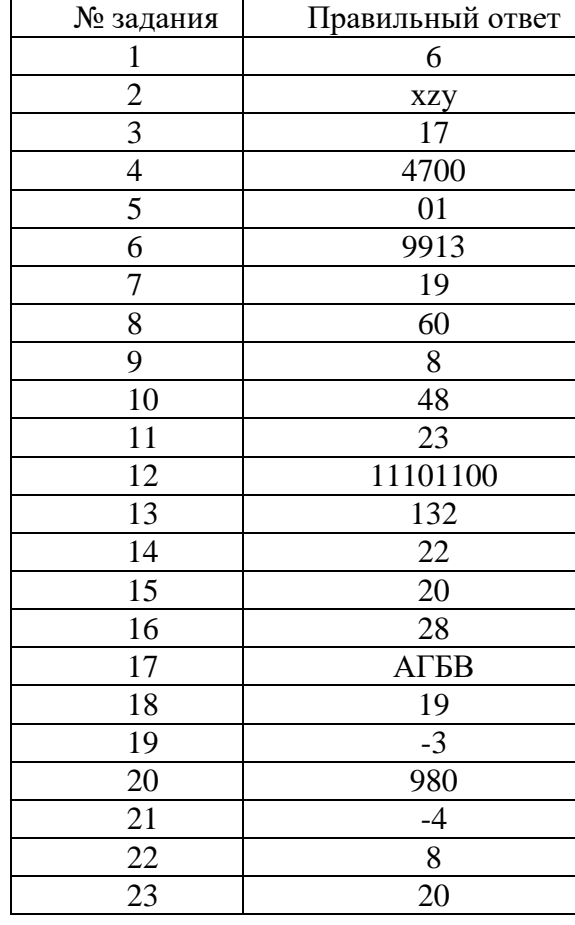

## **Редакторы варианта:** [Виктория Луковская](https://vk.com/luivilla) <https://vk.com/luivilla>

- [Патимат Захарова](https://vk.com/patimatzakharova) <https://vk.com/patimatzakharova>
- [Ольга Моисеева](https://vk.com/moiseeva_olga) [https://vk.com/moiseeva\\_olga](https://vk.com/moiseeva_olga)
- [Любовь Выходец](https://vk.com/lav_school2) [https://vk.com/lav\\_school2](https://vk.com/lav_school2)
- [Светлана Черноглаз](https://vk.com/id8675984) <https://vk.com/id8675984>
- [Dmitrii Marinin](https://vk.com/dmitrii.marinin) <https://vk.com/dmitrii.marinin>
- [Alex Zharkov](https://vk.com/zharkovalan) <https://vk.com/zharkovalan>
- [Николай Путько](https://vk.com/omni_k) [https://vk.com/omni\\_k](https://vk.com/omni_k)

 $\overline{\phantom{a}}$ 

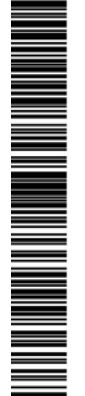

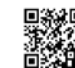